## **The gdb Debugger for C Programs**

gcc -g -o *program* ... Compile with debugging information gdb [-d *sourcefiledir*] [-d *sourcefiledir*] ... *program* [*corefile*] Run gdb from a shell ESC x gdb [-d *sourcefiledir*] [-d *sourcefiledir*] ... *program* [*corefile*] Run gdb from emacs

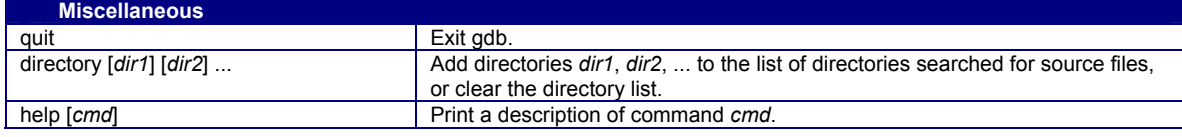

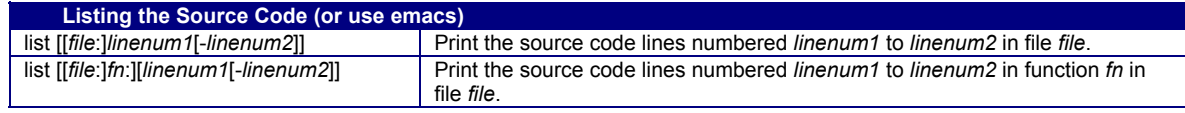

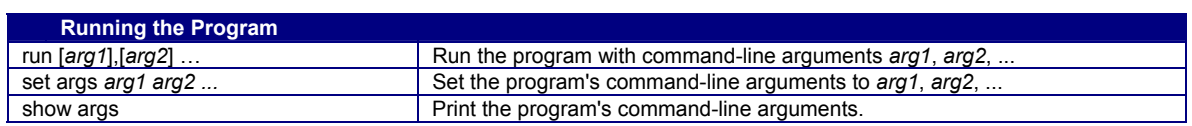

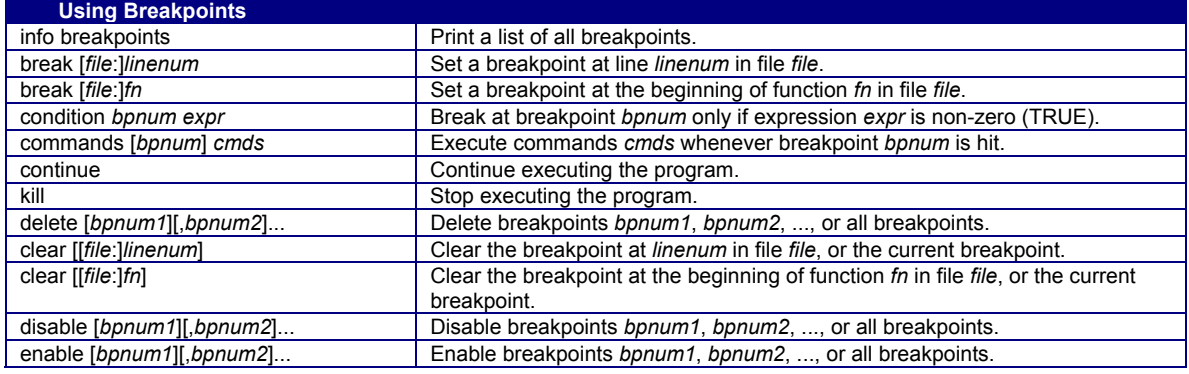

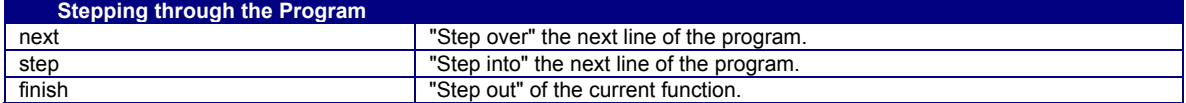

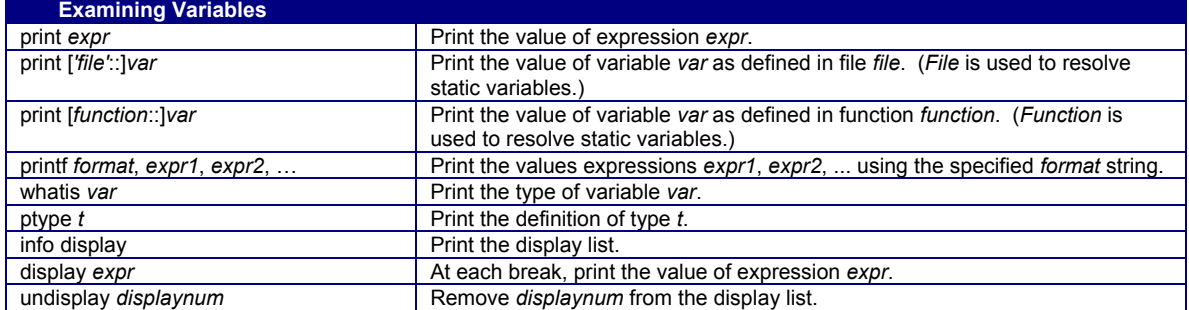

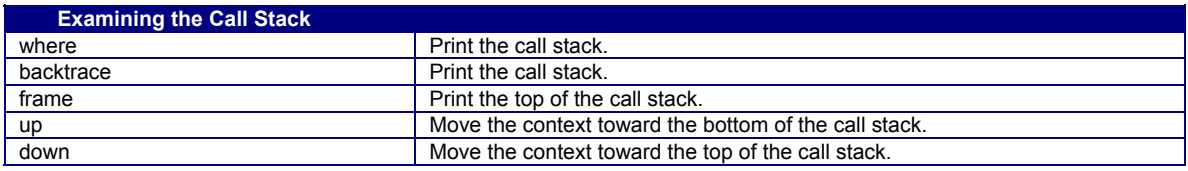

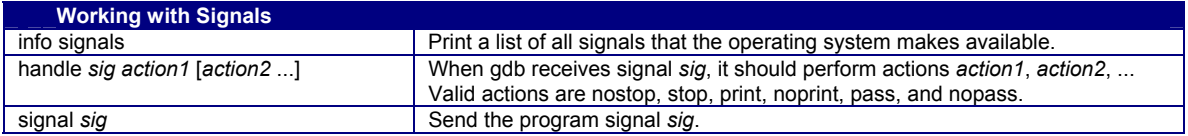